Annexure-1

# Maharashtra University of Health Sciences, Nashik **Nursing Faculty** Information of Subject-wise Intake as per College & University Recognition, Permitted<br>Seat-Matrix Chart Academic Year 2024 - ..2.5

Late Ramrao patil B.sc Nursing College, udgiv. Name of College :

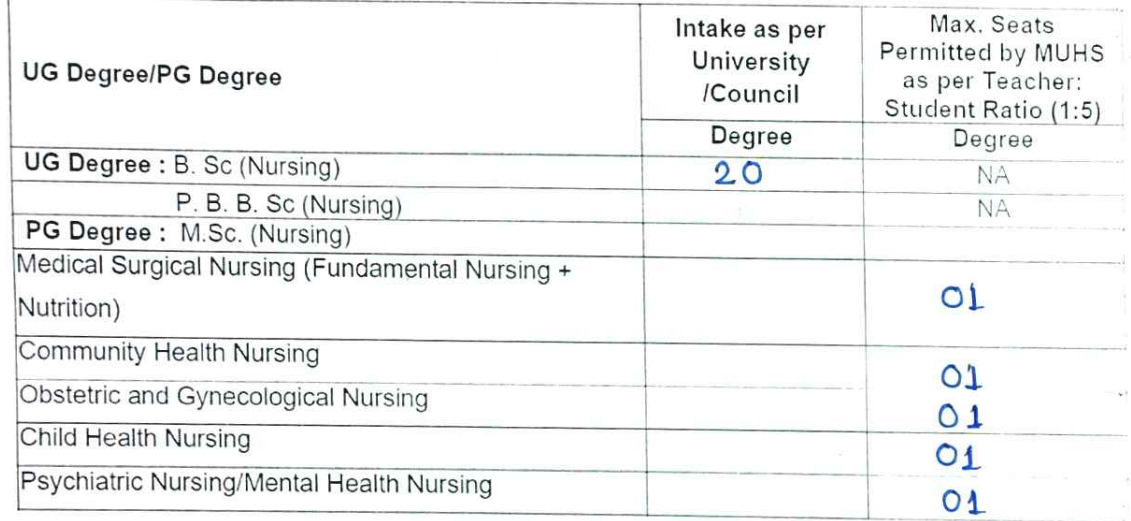

#### Any Other, Please Specify:

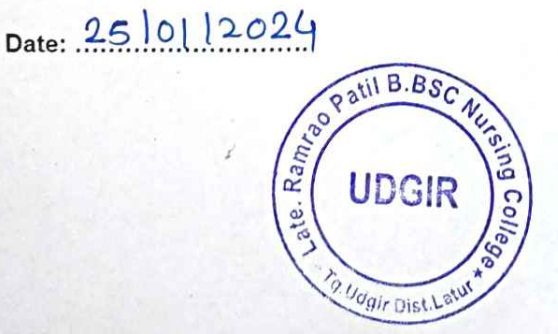

Late. Ramrao Patil B.Sc.Nursing Late, Ramay 1 State College, Udgir, Dist. Latur<br>Dean/ Principal Stamp & Signature

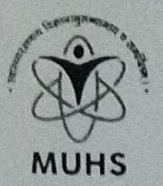

# महाराष्ट्र आरोग्य विज्ञान विद्यापीठ, नाशिक

Maharashtra University of Health Sciences, Nashik वणी-दिडोरी रोड, म्हसरुळ, नाशिक-४२२००४, Vani-Dindori Road, Mhasrul, Nashik- 422 004 Tel: (0253)-2539198,200,268,307 Student Helpline: (0253)-2539111/6659111/100 Web.: www.muhs.ac.in E-mail: academicnursing@muhs.ac.in

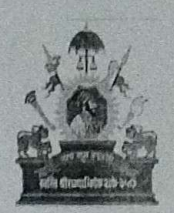

# डॉ. संदीप सिताराम कडू एम.बी.बी.एस.,एम.डी. (न्यायवैद्यकशास्त्र),

एम.बी.ए., पी.जी.डी.एच.एच.एम.,पी.जी.डी.एम.एल.एस., सी.एफ.एम.जे. प्रभारी कुलसचिव

Dr. Sandeep Sitaram Kadu M.B.B.S., M.D. (Forensic Medicine),<br>M.B.A., P.G.D.H.H.M., P.G.D.M.L.S., C.F.M.J Offg. Registrar

Outward No.: MUHS/Acad/E6-UG/154123/2 Sq 5 /2023

Date:  $O_6$  /11/2023

#### To. The Principal, Aadarsh Bahuuddeshiya Sevabhavi Sanstha's, Late Ramrao Patil (B.Sc.) Nursing College, Harkare Nagar, Nanded Road, Tal-Udgir, Dist-Latur- 413 517

## Sub.: Continuation / Extension of Affiliation for Academic Year 2023-24... (Issued under provision No. 05 & 13 of University Direction No. 02/2016)

Academic Council Resolution No. 41/2023 dated 04/09/2023.  $Ref.:$ 

### Sir / Madam,

With reference to above cited subject, I am directed to communicate that as per Academic Council Resolution No. 41/2023 dated 04/09/2023 and as per your proposal of Continuation of Affiliation/Extension of Affiliation, the Academic Council has unanimously resolved to grant Continuation of Affiliation / Extension of Affiliation for Academic Year 2023-2024 as per the provision u/s 68 and 65 (4) of MUHS Act 1998, for the Nursing (Under Graduate) B.Sc. Nursing course of your college.

- The intake capacity of students shall be B.Sc. Nursing-20.  $(a)$
- It is mandatory to obtain the State Government permission as per GR dated  $(b)$ 28/02/2018 (as applicable).
- Fulfillment of following deficiencies shall be strictly complied within 60 days, without  $(c)$ fail.

#### (i) Teaching Staff:

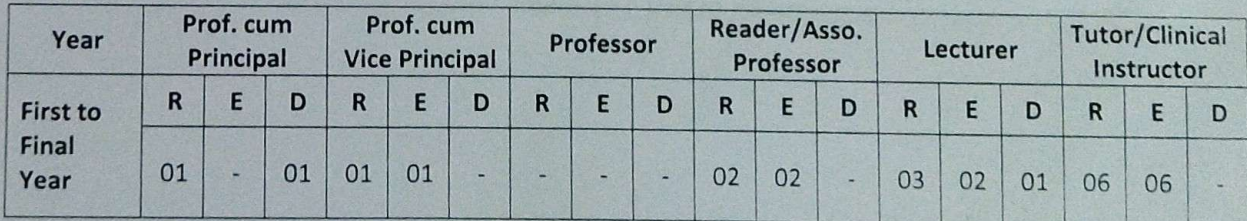

Req.: Indicates no. of required teaching staff as per Council norms.

- Ext. : Indicates no. of Existing approved teaching staff.
- Def. : Indicates no. of deficit teaching staff as per Council norms.

P.T.O

48

E:\2023\Affiliation Correspondance- 2023-24\Nursing Affiliation Letter 2023-24\Marathwada Region Affiliation letter 2023-24\Marathawada Region Affiliation Letter-2023-24 dos

#### $(ii)$ Deficiencies for compliance:

Deficient teaching staff to be appointed and approval shall be taken from the University.

- Other: Fees Rs.NIL/-, Fine/Penalty Rs.NIL /- (if any pending with College)  $(iii)$
- $(iv)$ Other: -

The College shall submit Affidavit in the prescribed format as per Academic Council's Resolution No. 229/2013 (format attached).

In view of above, you are requested to comply with the above mentioned deficiencies within the stipulated time without fail and submit compliance report. Compliance report will be verified by the University.

# **Important Note:**

Although the Continuation / Extension of Affiliation is granted to your College for the  $1)$ Academic Year 2023-24. You are not allowed to admit students for First Year Nursing Course without receipt of permission from State Government (as applicable).

In case of any irregular admissions, University shall not be responsible for any academic or  $2)$ pecuniary loss or damages of the concerned.

The admission shall be done through the Competent Authorities only.  $3)$ 

Thanking you.

Offg. Registrar

#### Copy to:-

- 1. The Competent Authority, Admission Regulating Authority, Mumbai.
- 2. The Controller of Examinations, M.U.H.S., Nashik.
- 3. The Dy. Registrar, Eligibility Dept., M.U.H.S., Nashik.
- 4. The HOD, Computer Dept., M.U.H.S., Nashik.

EA2023\Affiliation Correspondance- 2023-24\Nursing Affiliation Letter 2023-24\Marathwada Region Affiliation letter 2023-24\Marathawada Region Affiliation Letter-2023-24.doc

#### $-2-$